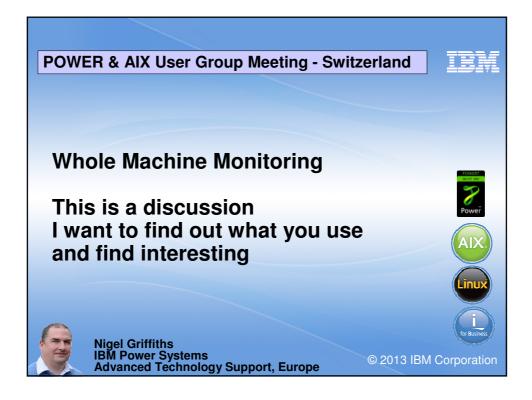

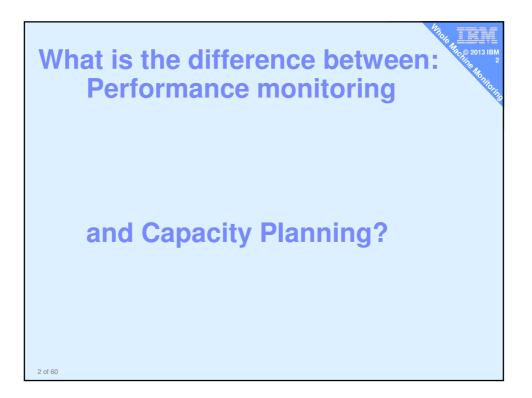

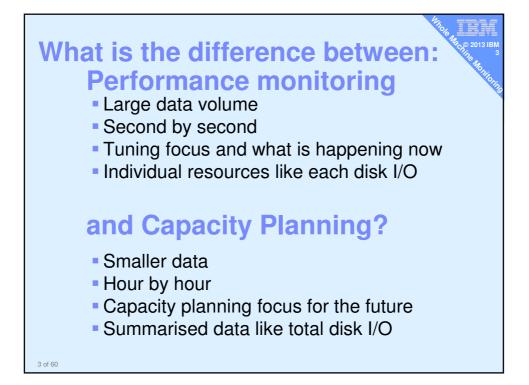

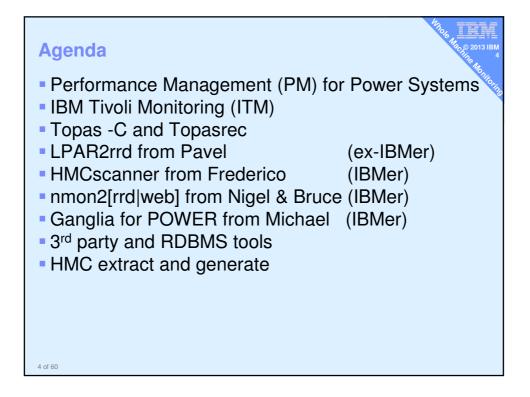

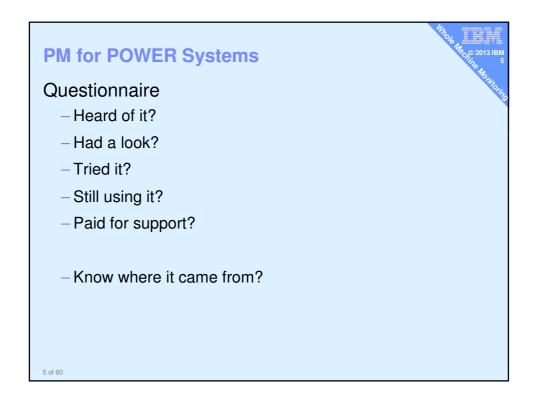

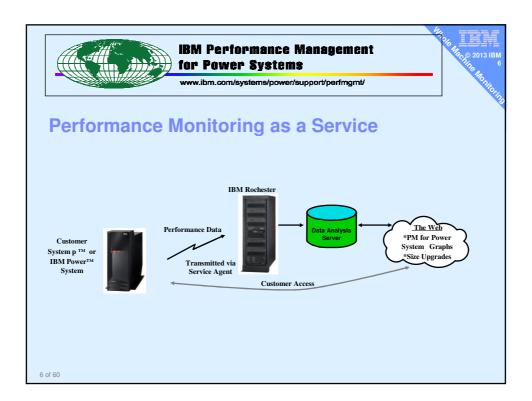

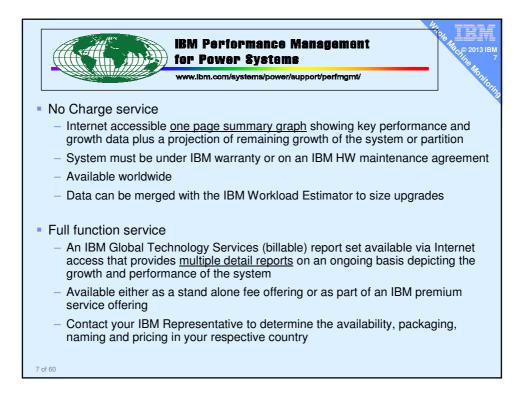

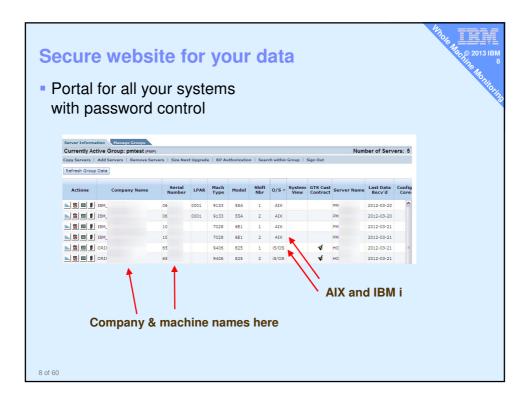

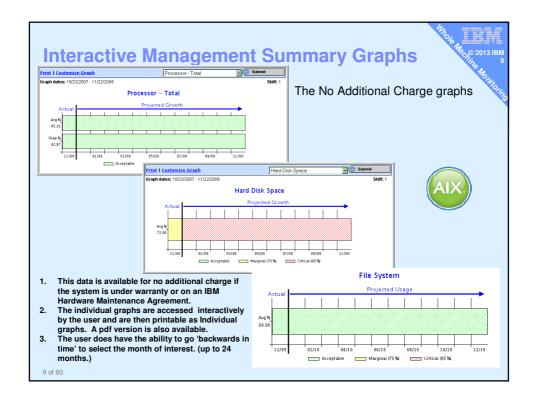

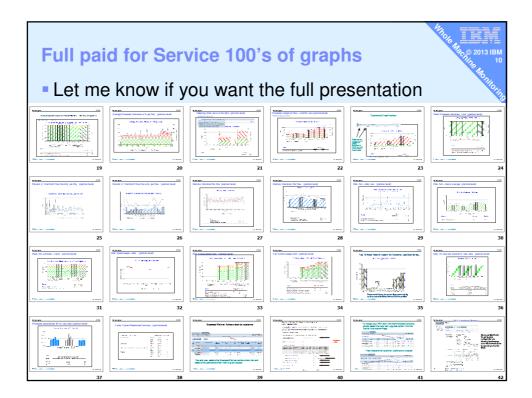

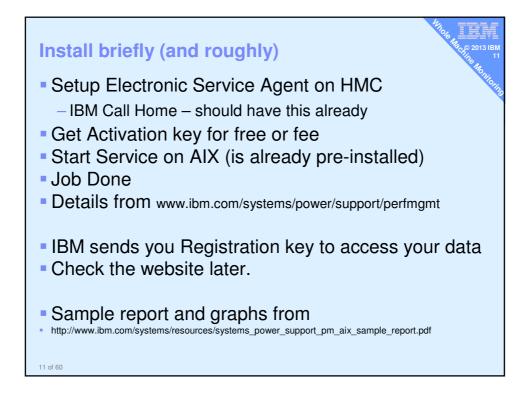

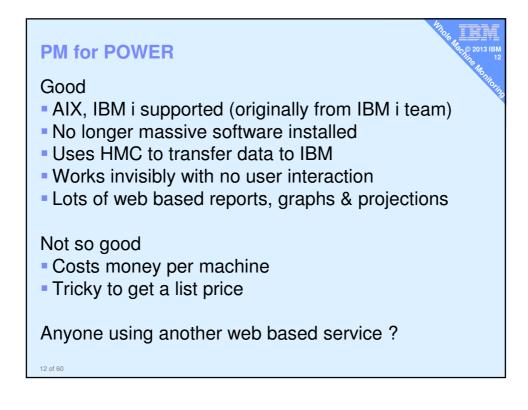

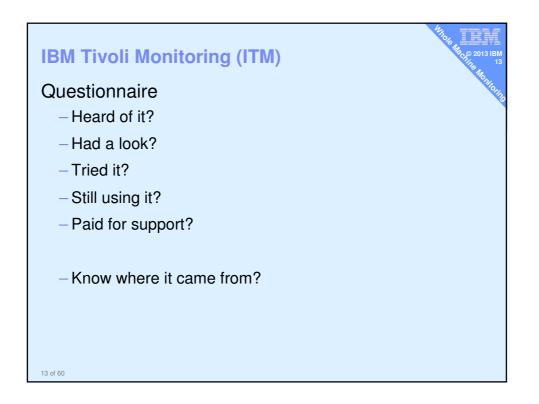

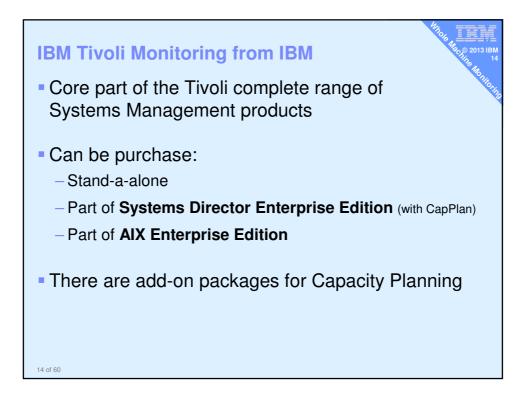

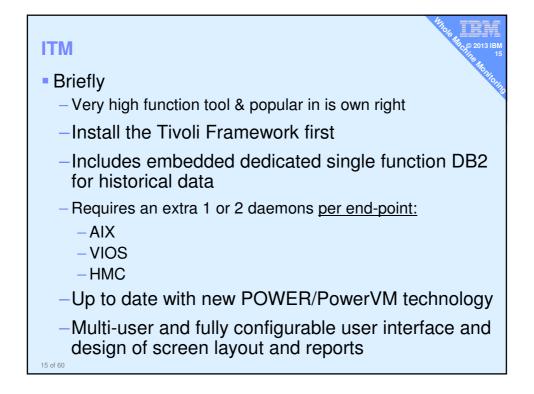

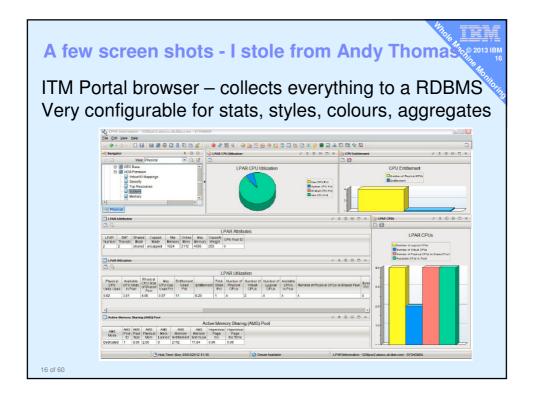

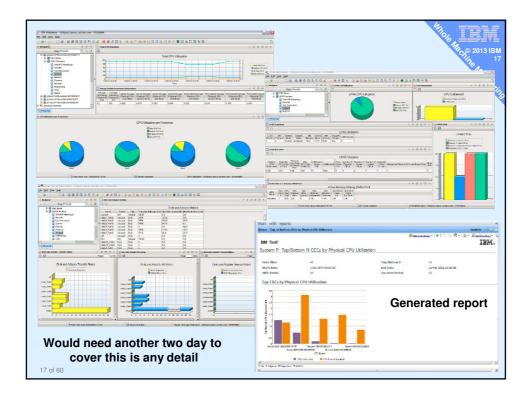

| ITM<br>Good<br>• Current for new POWER/PowerVM features<br>• Covers everything and non-IBM machines to<br>• Extremely flexible in presenting data<br>• Automated report generator                                                                     |  |
|----------------------------------------------------------------------------------------------------|--|
| <ul> <li>Not so good</li> <li>Costs money per machine</li> <li>Needs own LPAR &amp; resources to run</li> <li>Installing multiple daemons everywhere</li> <li>Needs time/training to get the full benefit because it is so flexibly (good)</li> </ul> |  |

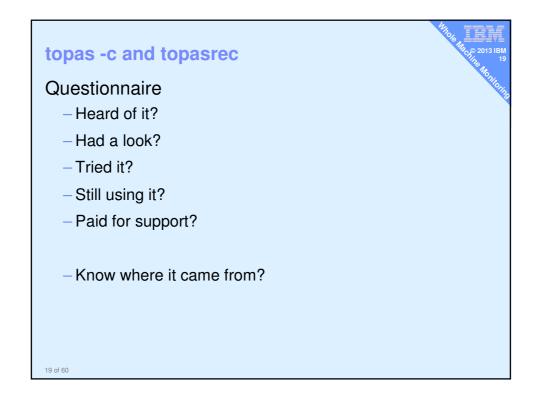

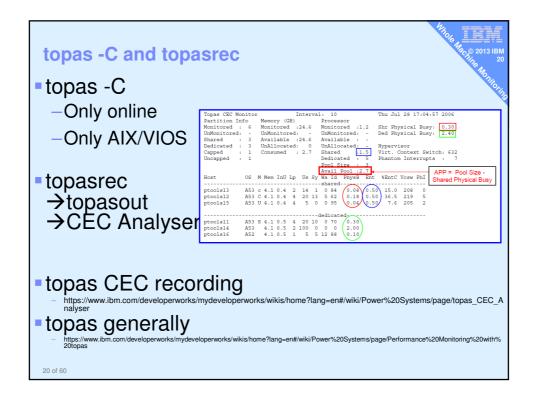

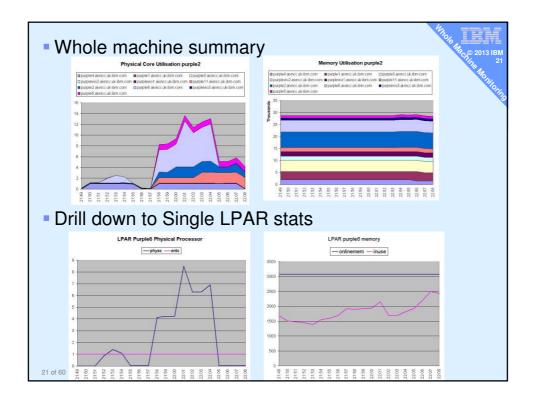

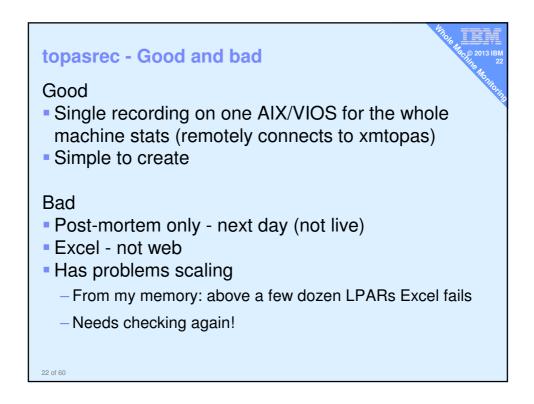

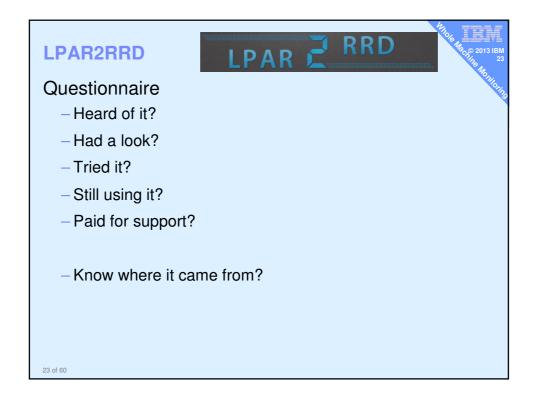

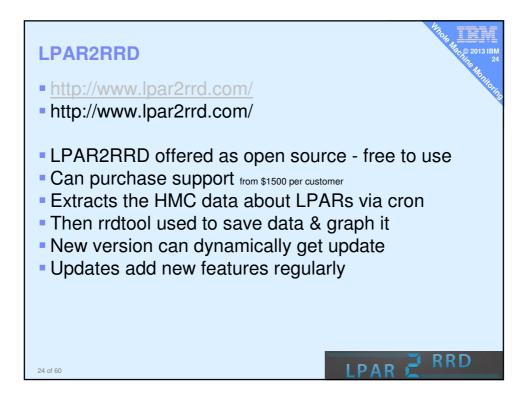

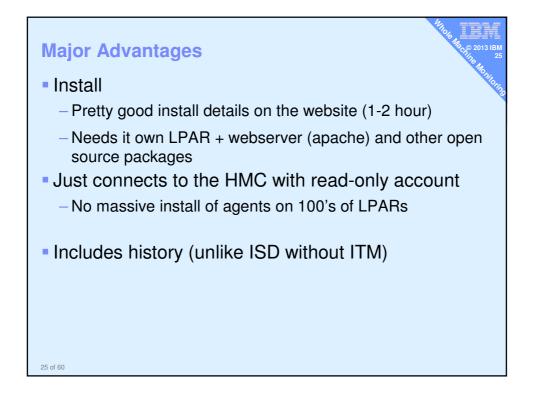

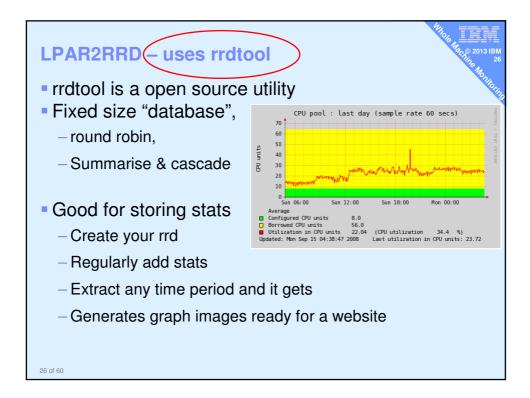

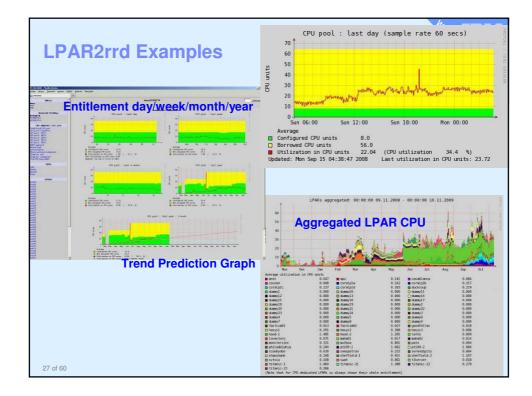

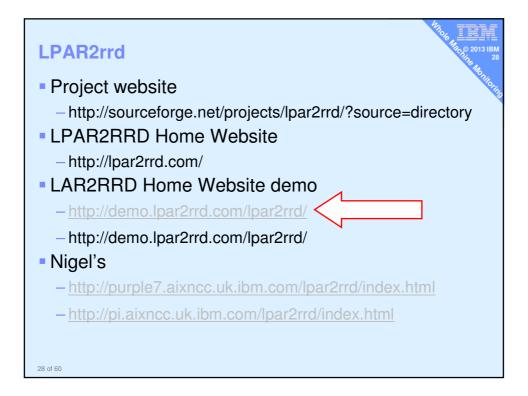

## LPAR2rrd

Good

- Simple setup to HMC read-only
- Web-based so freely viewable

Free

- Growing popularity
- Once found by users they run it long term
- Could be run on Linux machine or LPAR

## Bad

- Pre-reqs RPM's mean it's a dedicated LPAR for AIX
- Not full performance tuning detail level
  - (no disk, network, process, ... stats)

29 of 60

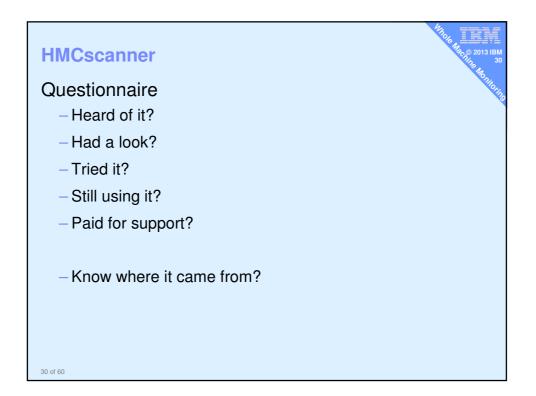

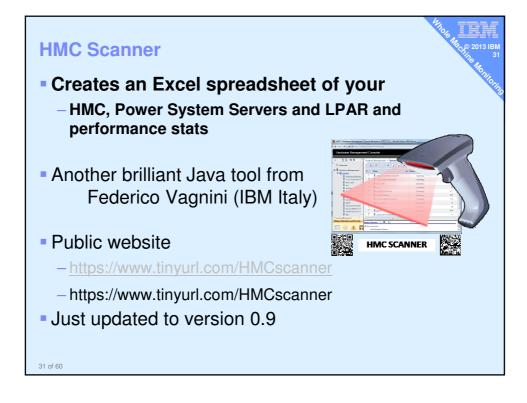

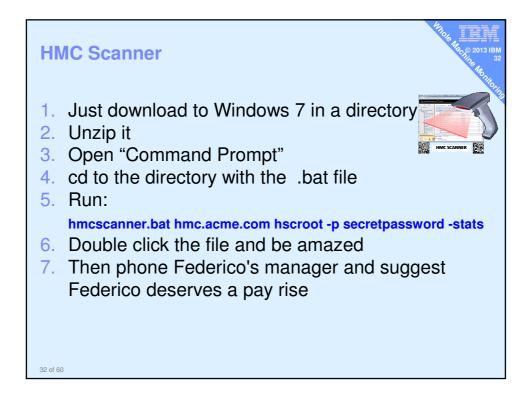

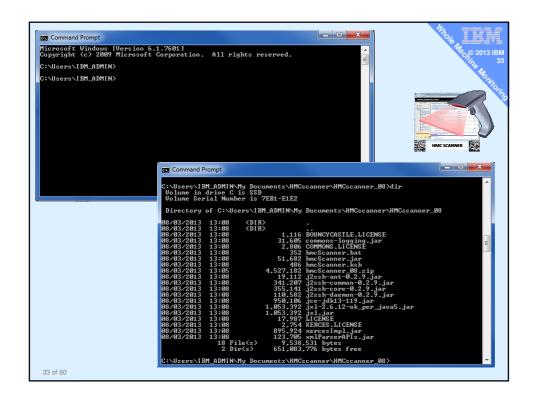

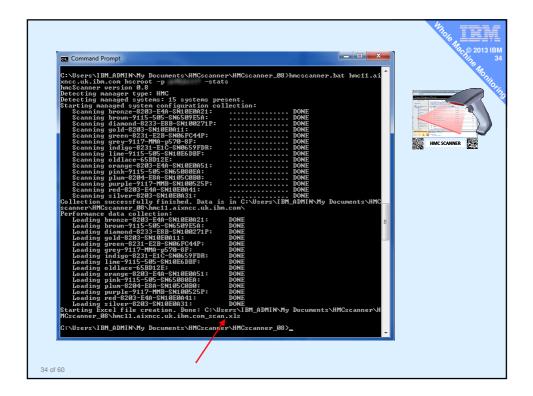

| Demo:<br>See we | bsite for a      | n example                               |                    |                      | 148 c. p. 201 |
|-----------------|------------------|-----------------------------------------|--------------------|----------------------|---------------|
| C://N           | ly Docume        | ents/HMCscanner                         | HMCsca             | nner_09              |               |
|                 | Compu            | ter → SSD (C:) → Users → IBM_ADMIN → My | Documents > HMCsca | anner 🕨 HMCscanner_0 | 8 🕨           |
|                 | Organize 🗸 🕱 Ope | n ▼ Share with ▼ Print E-mail           | Burn New folder    |                      |               |
|                 | ▲ ★ Favorites    | Name                                    | Date modified      | Туре                 | Size          |
|                 | Desktop          | hmc11.aixncc.uk.ibm.com scan.xls        | 08/03/2013 13:23   | Microsoft Excel W    | 470 KB        |
|                 | Downloade        | BOUNCYCASTLE,LICENSE                    | 08/03/2013 13:08   | LICENSE File         | 2 KB          |
|                 | Recent Places    |                                         | 08/03/2013 13:08   | LICENSE File         | 3 KB          |
| utput —         | My Documents     | commons-logging.jar                     | 08/03/2013 13:08   | Executable Jar File  | 31 KB         |
|                 | 2012             | hmcScanner.bat                          | 08/03/2013 13:08   | Windows Batch File   | 1 KB          |
|                 | 2013             | hmcScanner.jar                          | 08/03/2013 13:08   | Executable Jar File  | 51 KB         |
|                 | NMON_DATA        | hmcScanner.ksh                          | 08/03/2013 13:08   | KSH File             | 1 KB          |
| bat ugh!        | RED BOOKS        | j2ssh-ant-0.2.9.jar                     | 08/03/2013 13:08   | Executable Jar File  | 19 KB         |
|                 | TOOLS_NEW        | j2ssh-common-0.2.9.jar                  | 08/03/2013 13:08   | Executable Jar File  | 334 KB        |
| ksh ©           | <b>T420</b>      | j2ssh-core-0.2.9.jar                    | 08/03/2013 13:08   | Executable Jar File  | 347 KB        |
|                 |                  | j2ssh-daemon-0.2.9.jar                  | 08/03/2013 13:08   | Executable Jar File  | 108 KB        |
|                 | 4 🚞 Libraries    | jce-jdk13-119.jar                       | 08/03/2013 13:08   | Executable Jar File  | 928 KB        |
|                 | Documents        | 🖬 jxl.jar                               | 08/03/2013 13:08   | Executable Jar File  | 1,029 KB      |
|                 | 🖻 🌙 Music        | ixl-2.6.12-ok_per_java5.jar             | 08/03/2013 13:08   | Executable Jar File  | 1,029 KB      |
|                 | Pictures         |                                         | 08/03/2013 13:08   | File                 | 18 KB         |
|                 | Videos           | XERCES.LICENSE                          | 08/03/2013 13:08   | LICENSE File         | 3 KB          |
|                 |                  | xercesImpl.iar                          | 08/03/2013 13:08   | Executable Jar File  | 875 KB        |
|                 | 4 🜉 Computer     | 🖾 xmlParserAPIs.jar                     | 08/03/2013 13:08   | Executable Jar File  | 121 KB        |
|                 | > 🏭 SSD (C:)     | hmcScanner 08.zip                       | 08/03/2013 13:05   | Compressed (zipp     | 4.422 KB      |
|                 |                  |                                         |                    |                      |               |

| HMC Scanner                                                                                                    | 4106 1811<br>1800 1801<br>1800 2013 IBM<br>36                                                                                                    |
|----------------------------------------------------------------------------------------------------|----------------------------------------------------------------------------------------------------|
| http://tinyurl.com/HM                                                                                                    | Cscanner 👋                                                                                                    |
| <ul> <li>Information is organize         <ul> <li>System summary:</li> <li>LPAR Summary:</li> <li>LPAR CPU:</li> <li>LPAR MEM:</li> <li>Physical Slots:</li> <li>Virtual Ethernet:</li> <li>Virtual SCSI:</li> <li>VSCSI Map:</li> <li>Virtual Fibre:</li> <li>SW Cores:</li> <li>CPU Pool Usage:</li> <li>Sys RAM Usage:</li> <li>LPAR CPU Usage:</li> <li>** Based on last 12 m</li> </ul> </li> </ul> | d in tabs:<br>name, serial #, cores, RAM, service processor IP for each server<br>all LPAR by server, status, environment, version, processor mode<br>processor configuration of each LPAR<br>memory configuration of each LPAR<br>with LPAR assignment, description, physical location & drc_index<br>network configuration of each virtual switch and each LPAR<br>config of all virtual SCSI adapters, both client and server<br>devices mapped by each VIOS to partitions<br>vFC config of client & server with id of physical adapter assigned<br>LPAR & VP pool config matrix to # of software licenses.<br>easy to read history of CPU usage of each system. **<br>easy to read history of CPU usage of each LPAR.<br>onths of Islparutil data. |
| 36 of 60                                                                                                    |                                                                                                    |

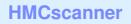

Good

Simple setup

Only needs a HMC password

100% Accurate configuration data

Perfect for whole machine settings/tuning

- E too low, VP too high, Virtual to Physical CPU ratio

Rapidly improving – so make a suggestion

## Bad

 Excel - perhaps daily save to a website to allow simple sharing
 Perhaps next release will have some basic graphs

37 of 60

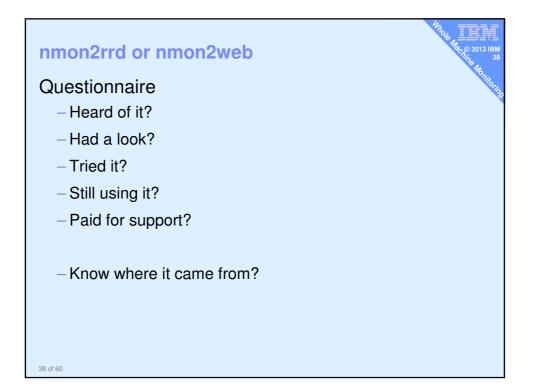

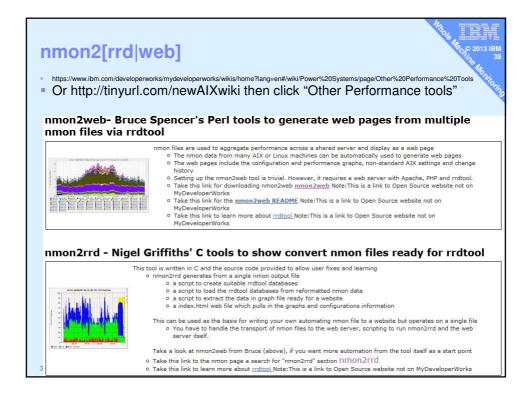

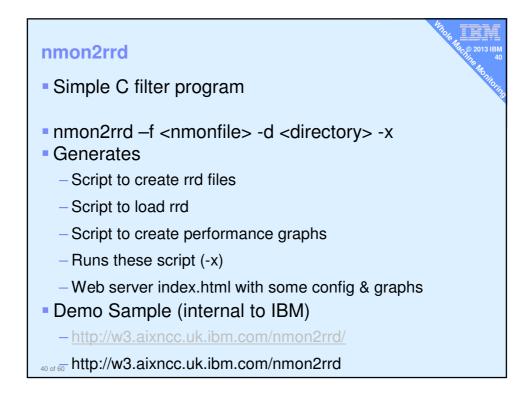

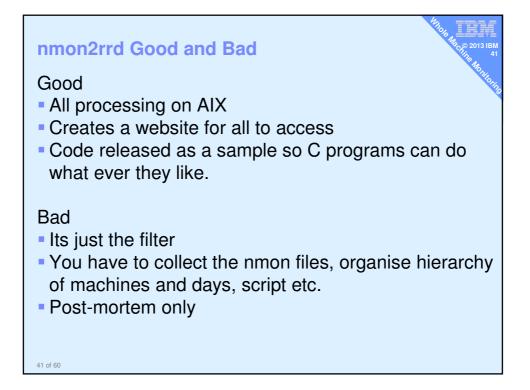

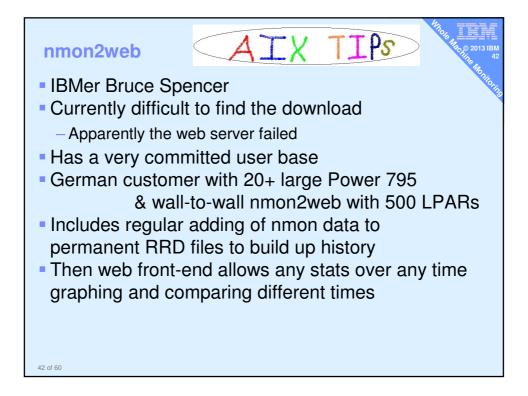

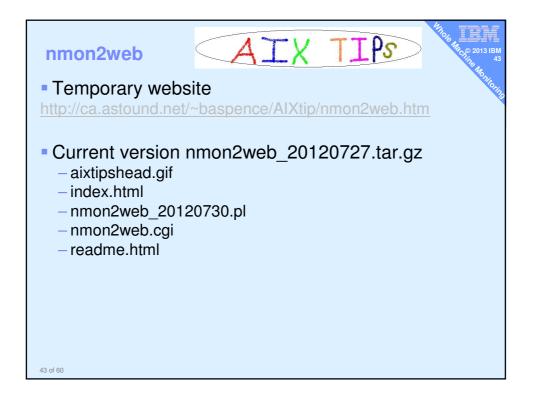

| Automating "nmon" to Track Aggregated Utilization of a Partitioned Server         This to provides a way to track and display aggregate utilization of partitioned servers on a centralized web server. It also displays daily and long term performance charts for individual hosts, as well as change control logs for AK tuning and server hardware configuration.         The setup uses <u>imponentiated</u> of the files provided in this to. The <b>nmon</b> utility gathers performance data over one or more AIX hosts (micropartitions, LPAR or standalone servers). The resulting immon output files are collected on a central web server, where the <b>mmon2web</b> pl script automatically creates web pages for new hosts, sorts the data by hostlythysical server, hosts the performance data into 'individual partitions. Aggregated performance data into 'individual partitions. Aggregated performance data into 'individual partitions, aggregated data on the web server. The <b>index.html</b> (this page) is the entry point for accessing to data on the web server. The <b>index.html</b> (this page) is the entry point for accessing to data on the web server. The <b>index.html</b> (this page) is the entry point for accessing to data on the web server. The <b>index.html</b> (this page) is the entry point for accessing to data on the web server. The <b>index.html</b> (this page) is the origit page) is the entry point for accessing to data on the web server.         Ubdates:       4/27/2009 - changed index.html to display unique host-serial number (for partition mobility)         Ubsplay Long Term Performance Therds for a Host       Server Name (rhiwoolStructure)         Server Name (rhiwoolStructure)       Ubsplay Using Term Performance Ternds for a Host         Server Name (rhiwoolStructure)       Ubsplay Using Term Performance Ternds for |                                                                     | ۸.,                                               | tomoting "r                             | mon" to                             | Trook Aga                          | registed Litt                        | lization of                          | a Dartition                          |                                             | UTOR HACE 201                                  |
|----------------------------------------------------------------------------------------------------|---------------------------------------------------------------------|---------------------------------------------------|-----------------------------------------|-------------------------------------|------------------------------------|--------------------------------------|--------------------------------------|--------------------------------------|---------------------------------------------|------------------------------------------------|
| individual hosts, as well as change control logs for AIX tuning and server hardware configuration. The setup uses <u>mmon</u> , indical and the likes provided in this tip. The <b>mmon</b> utility gathers performance data over one or more AIX hosts (micropartitions, LPAR or standalone servers). The resulting mmon output files are collected on a central web server, where the <b>mmon2web</b> , pl script automatically creates web pages for new hosts, sorts the data by hostyphysical server, loads the performance data into 'irrdiod' databases and creates the daily and long term performance charts for individual partitions. Aggregated getromance data into 'irrdiod' databases and creates the daily and long term performance charts for individual partitions. Aggregated data on the web server. The <b>index.html</b> (this page) is the entry point for accessing to data on the web server. The stup setup instructions. Updates: 4/27/2009 - changed index.html to display unique host-serial number (for partition mobility) Display a Daily Performance Chart for a Host Server Name (hiveoil (000800065), Display to 100090 - 20100604)  Date Jan T 2010  Display to 1 2010  Display to 4 Aggregate Utilization on a Partitioned System                                                                                                    |                                                                     | Au                                                | contacting i                            | inton to                            | паск муу                           | regated Ot                           | lization of                          | a Partition                          | ed Server                                   |                                                |
| servers). The resulting mnon output file are collected on a central web server, where the <b>nmon2web</b> , 1 cipitautomatically creates web pages for new hosts, sorts the data by host/bytical server, loads the performance data into "ritoricol" databases and creates the daily and long term performance charts are created dynamically using the <b>nmon2web</b> .cgi CGI program that runs on the web server. The <b>index.html</b> (this page) is the entry point for accessing to data on the web server. The <b>index.html</b> (this page) is the entry point for accessing to data on the web server. The <b>index.html</b> (this page) is the entry point for accessing to data on the web server. The <b>index.html</b> (this page) is the entry point for accessing to data on the web server. The <b>index.html</b> (this page) is the entry point for accessing to data on the web server. The <b>index.html</b> (this page) is the entry point for accessing to data on the web server. The <b>index.html</b> (this page) is the entry point for accessing to data on the web server. The <b>index.html</b> (this page) is the entry point for accessing to data on the web server. The <b>index.html</b> (this page) is the entry point for accessing to data on the web server. The <b>index.html</b> (this page) is the entry point for accessing to data on the web server. The <b>index.html</b> (this page) is the entry point for accessing to data on the web server. The <b>index.html</b> (this page) is the entry point for accessing to data on the web server. The <b>index.html</b> (this page) is the entry point for accessing to data on the web server. The <b>index.html</b> to display unique host-serial number (for partition mobility)                                                                                                    |                                                                     |                                                   |                                         |                                     |                                    |                                      | lized web server.                    | It also displays                     | daily and long term                         | performance charts t                           |
| teadme.html for setup instructions.<br>Updates:<br>4/27/2009 - changed index.html to display unique host-serial number (for partition mobility)<br>Display a Daily Performance Chart for a Host<br>Server Name [chiwool(SRV K02650085, Bedicated, 20100509 - 20100604).<br>Date Jan 1 2010 Display<br>Display Long Term Performance Trends for a Host<br>Server Name [chiwool (200260055)] Display<br>Display the Aggregate Utilization on a Partitioned System                                                                                                    | servers). The resulti<br>by host/physical ser<br>performance charts | ng nmon outpu<br>ver, loads the<br>are created dy | It files are collect<br>performance dat | ted on a centra<br>a into "rrdtool" | al web server, wi<br>databases and | nere the nmon2v<br>creates the daily | web.pl script aut<br>and long term p | omatically create<br>erformance char | s web pages for ne<br>ts for individual par | ew hosts, sorts the di<br>rtitions. Aggregated |
| 4/27/2009 - changed index.html to display unique host-serial number (for partition mobility)         Display a Daily Performance Chart for a Host         Server Name [chiwool(SN-000600065, Dedicated, 20100604)]         Date       Jan e [i e 2010 e Display.]         Display Long Term Performance Trends for a Host         Server Name [chiwool (0006005065)]         Display.         Display the Aggregate Utilization on a Partitioned System                                                                                                    |                                                                     |                                                   |                                         | e not supporte                      | ed by IBM. I will s                | support as time p                    | ermits. Send bug                     | reports to basp                      | ence at us dot ibm                          | n dot com. See the                             |
| Server Name [chiwao1(SH+020620065, Dedicated, 20100509 - 20100604)] Date Jan 1 0 2010[a Display Display Long Term Performance Trends for a Host Server Name [chiwao1 (020620065)] [Diaplay] Display the Aggregate Utilization on a Partitioned System                                                                                                    |                                                                     | index.html to                                     | display unique ho                       | ost-serial numl                     | ber (for partition                 | mobility)                            |                                      |                                      |                                             |                                                |
| Date Jan i 2010 Display Display Long Term Performance Trends for a Host Server Name chivosi (000620085) Display Display the Aggregate Utilization on a Partitioned System                                                                                                    |                                                                     |                                                   |                                         |                                     |                                    |                                      |                                      |                                      |                                             |                                                |
| Display Long Tem Performance Trends for a Host<br>Server Name (chiwool (000620085) Display<br>Display the Aggregate Utilization on a Partitioned System                                                                                                    |                                                                     |                                                   |                                         | 100509 - 2010060                    |                                    |                                      |                                      |                                      |                                             |                                                |
|                                                                                                    | Display Long Term                                                   | Performance T                                     | rends for a Host                        |                                     |                                    |                                      |                                      |                                      |                                             |                                                |
| System Serial Number (202620065)<br>Start Date Jan 1 2006<br>End Date Jan 1 1 2006<br>Display.                                                                                                    | System Serial Num<br>Start Date                                     | Jan 💌                                             | 1 . 2006 .                              |                                     |                                    |                                      |                                      |                                      |                                             |                                                |
| Senar Number Server Namer artubil Type mm/dd/yvyy mm/dd/yvyy                                                                                                    | Serial Number Se                                                    |                                                   |                                         |                                     | mm/dd/y                            |                                      |                                      |                                      |                                             |                                                |

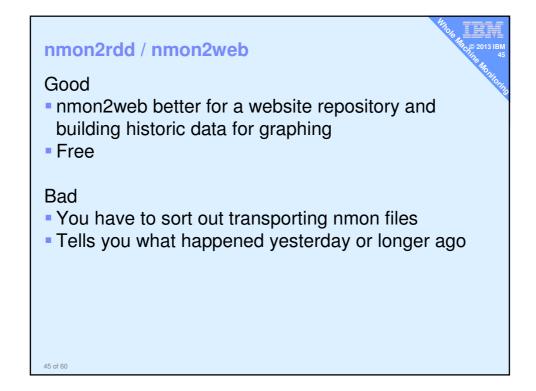

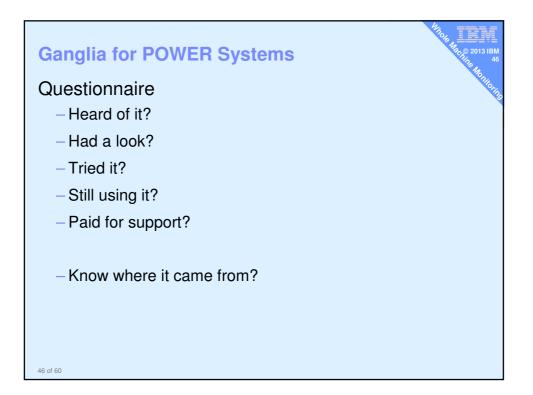

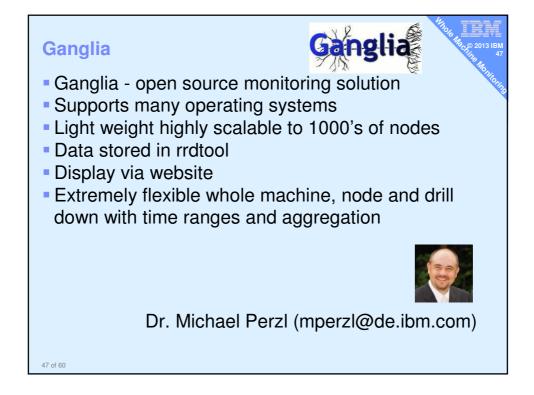

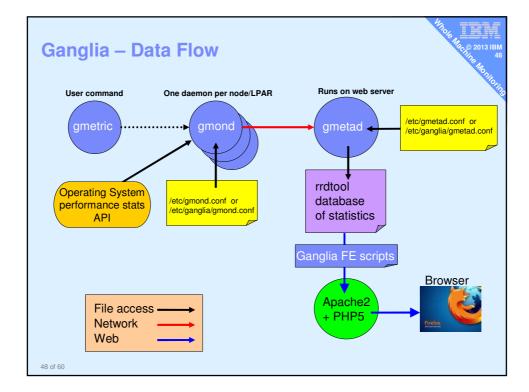

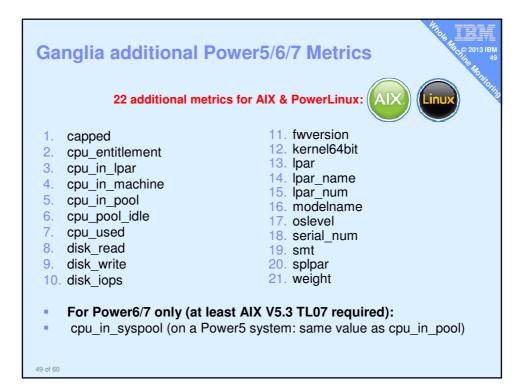

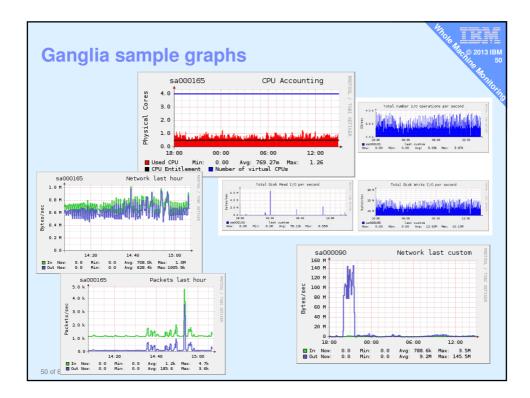

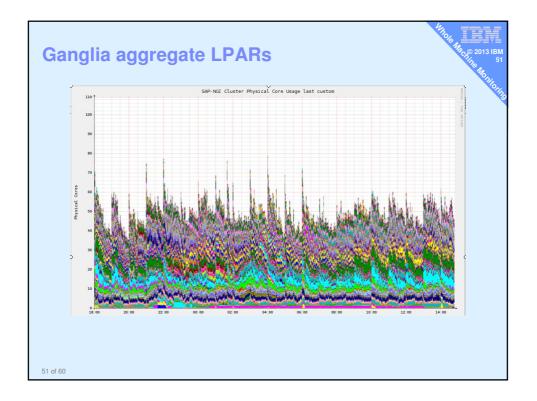

| Ganglia<br>Good<br>• Free<br>• Very efficient<br>• Aggregate LPAR view and drill down to LPAR<br>• Popular<br>• Any UNIX operating system and Linux<br>• Flexible period graphs etc.             |
|----------------------------------------------------------------------------------------------------|
| <ul> <li>Once found by users they run it long term</li> <li>Bad</li> <li>Not full performance tuning         <ul> <li>no individual disks or network adapter or processes</li> </ul> </li> </ul> |

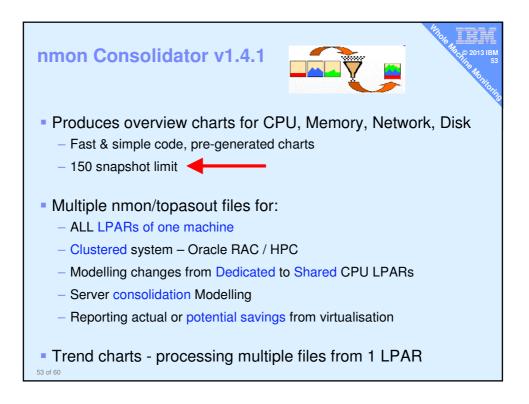

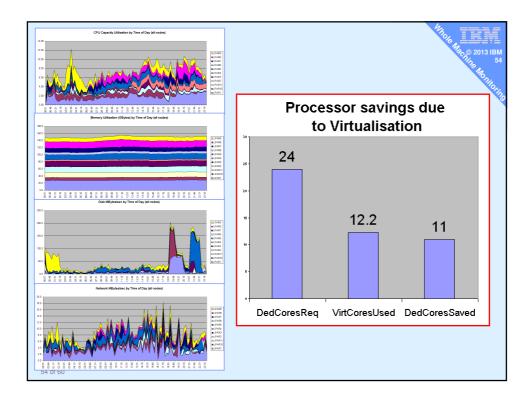

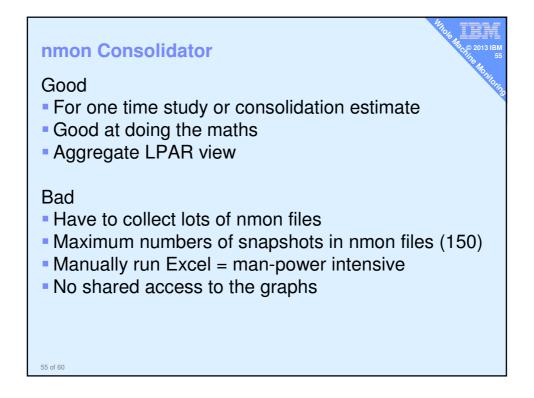

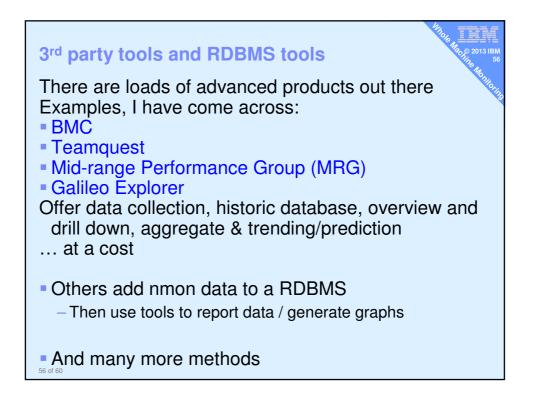

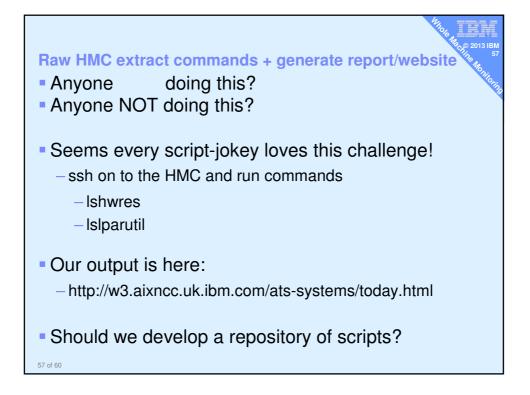

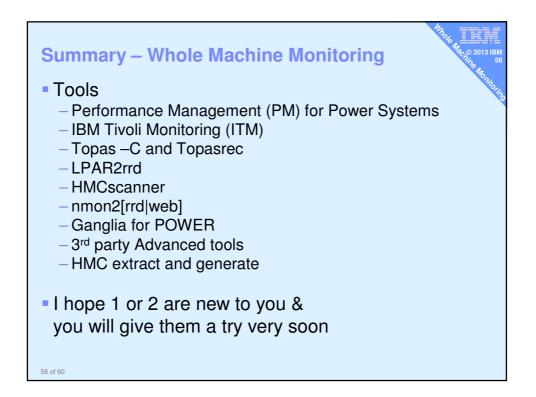